#### **Computer Graphics**

#### •Where did this image come from?

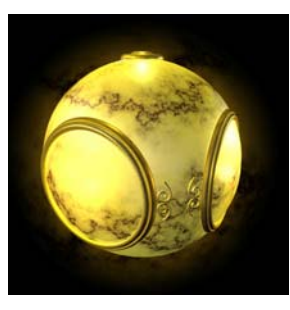

4

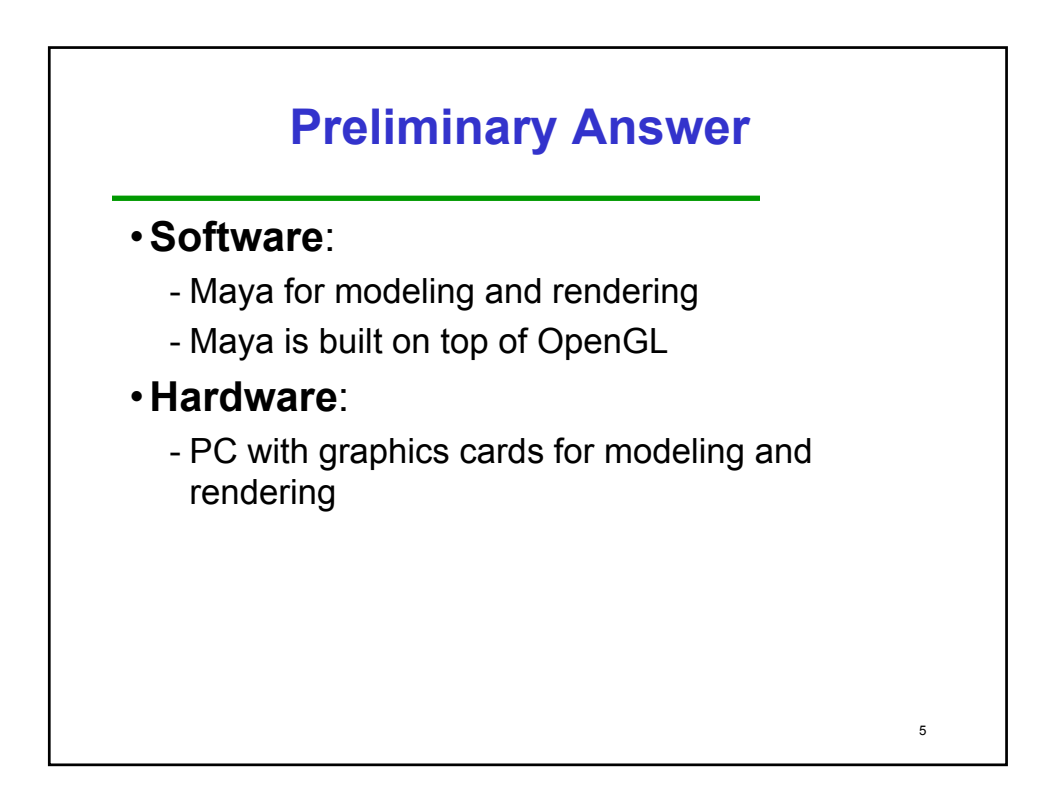

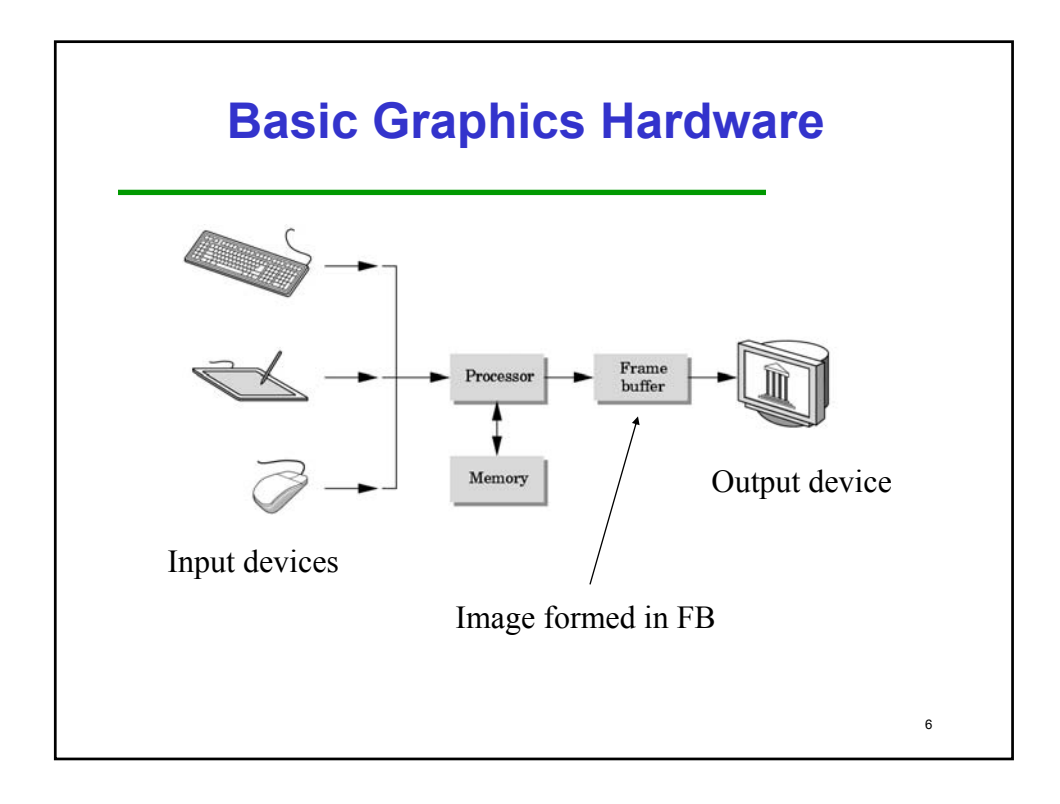

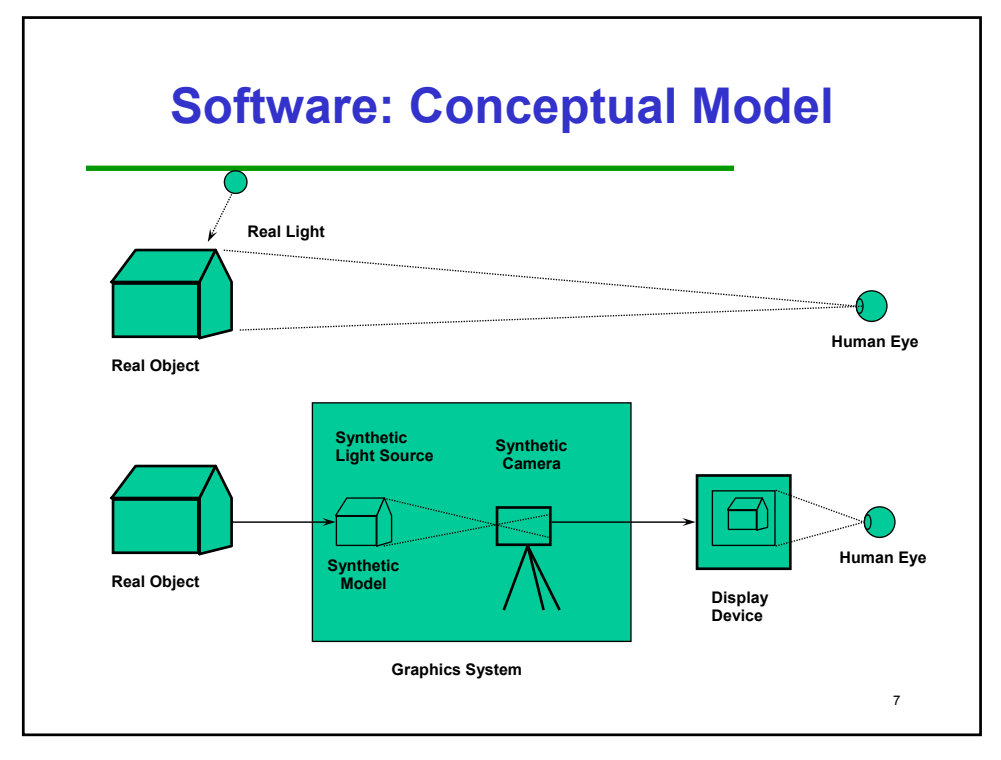

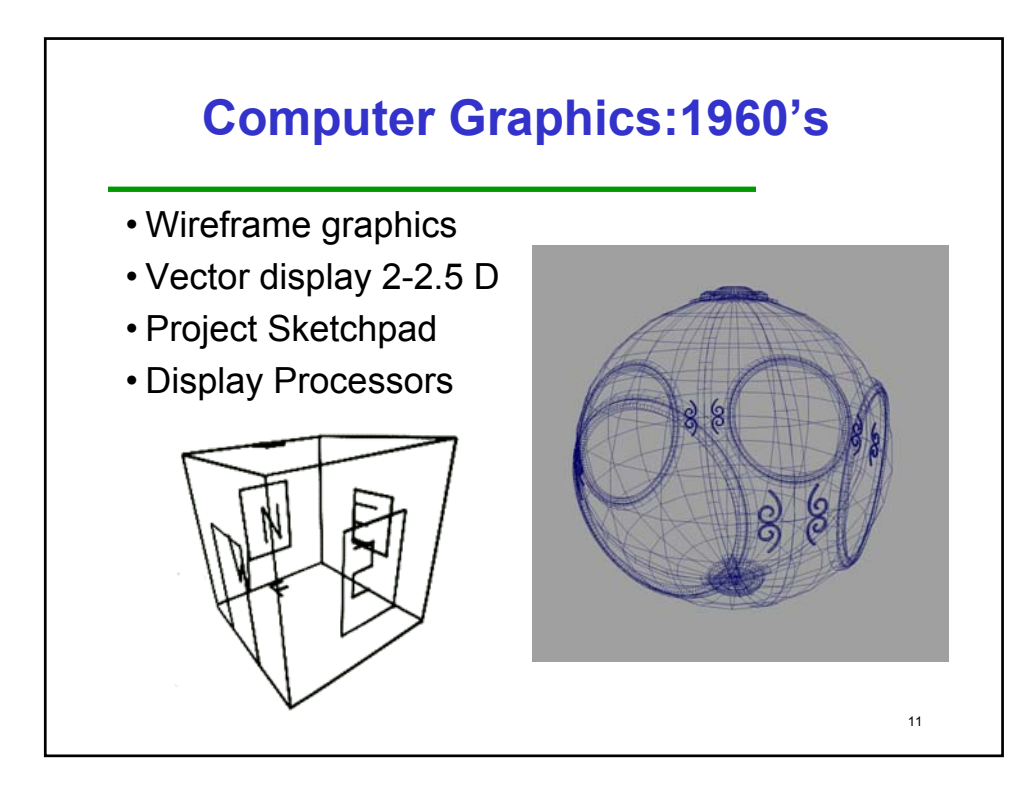

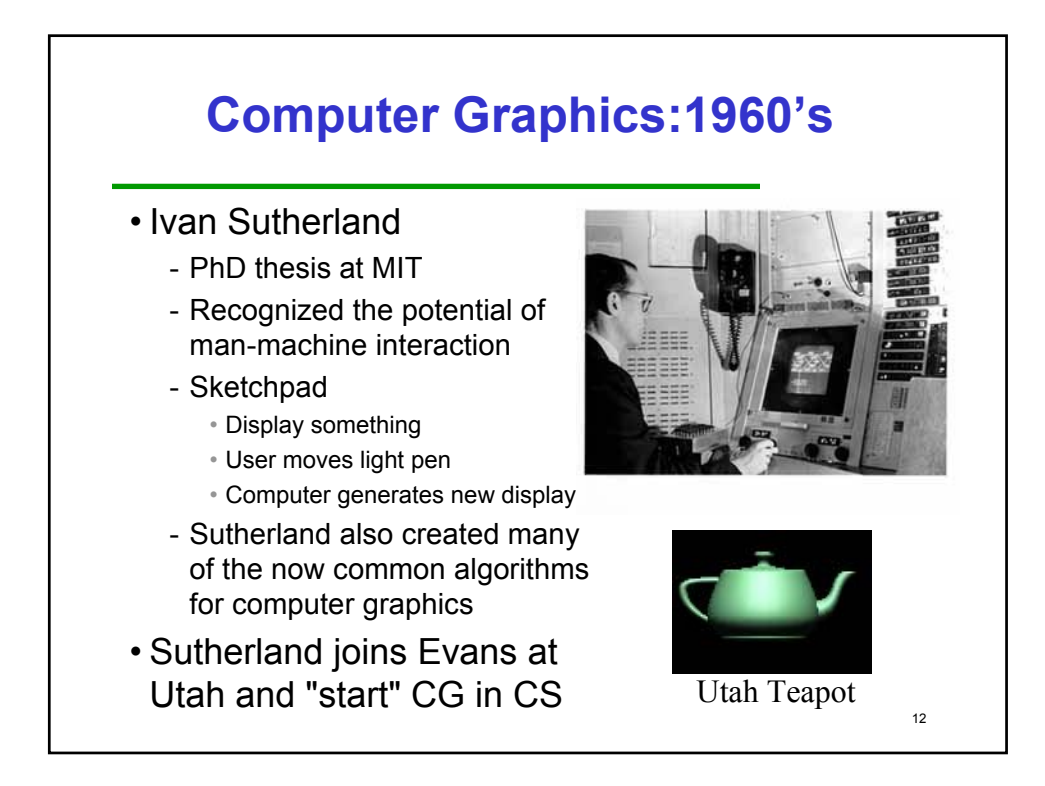

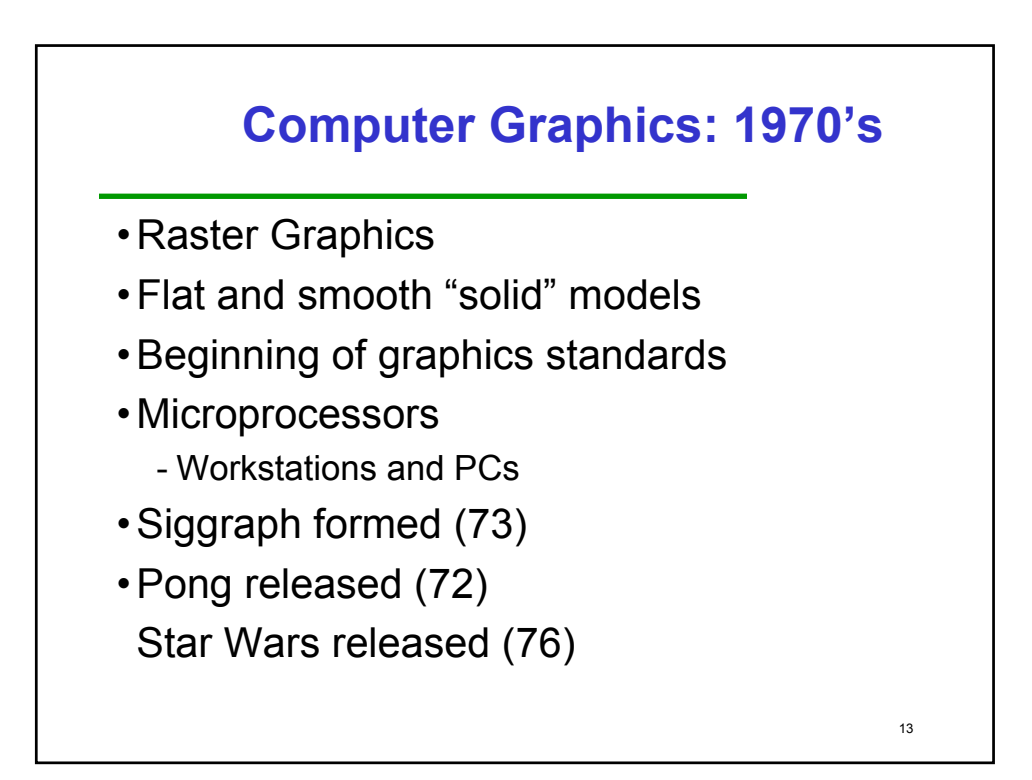

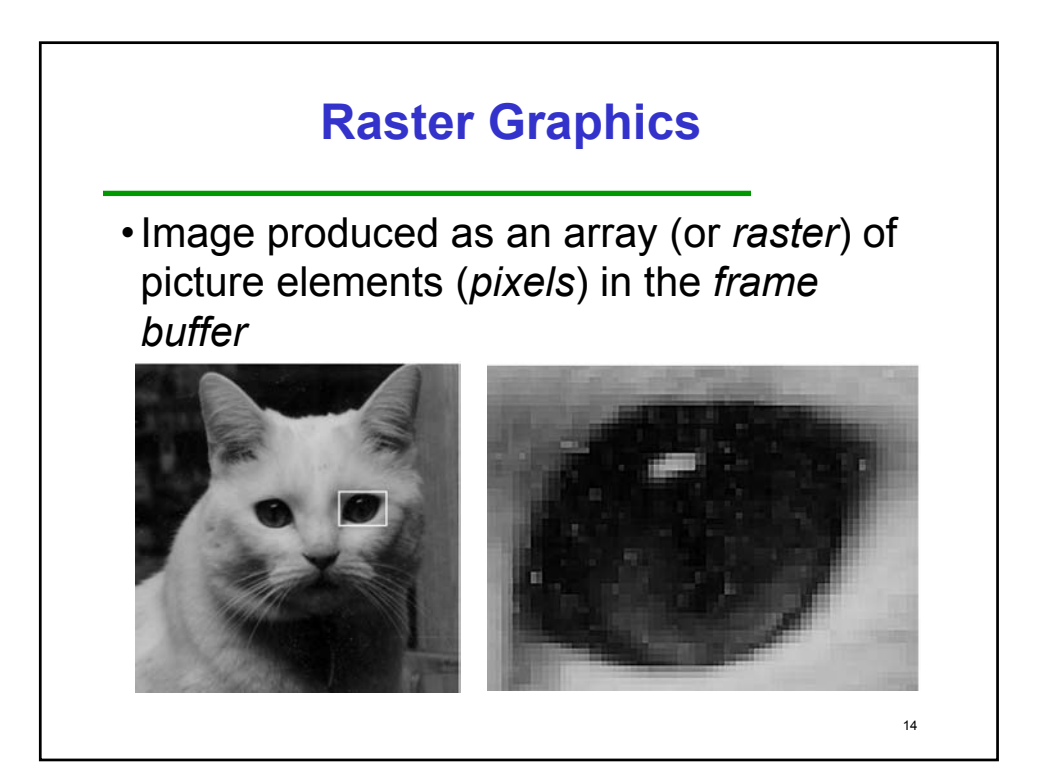

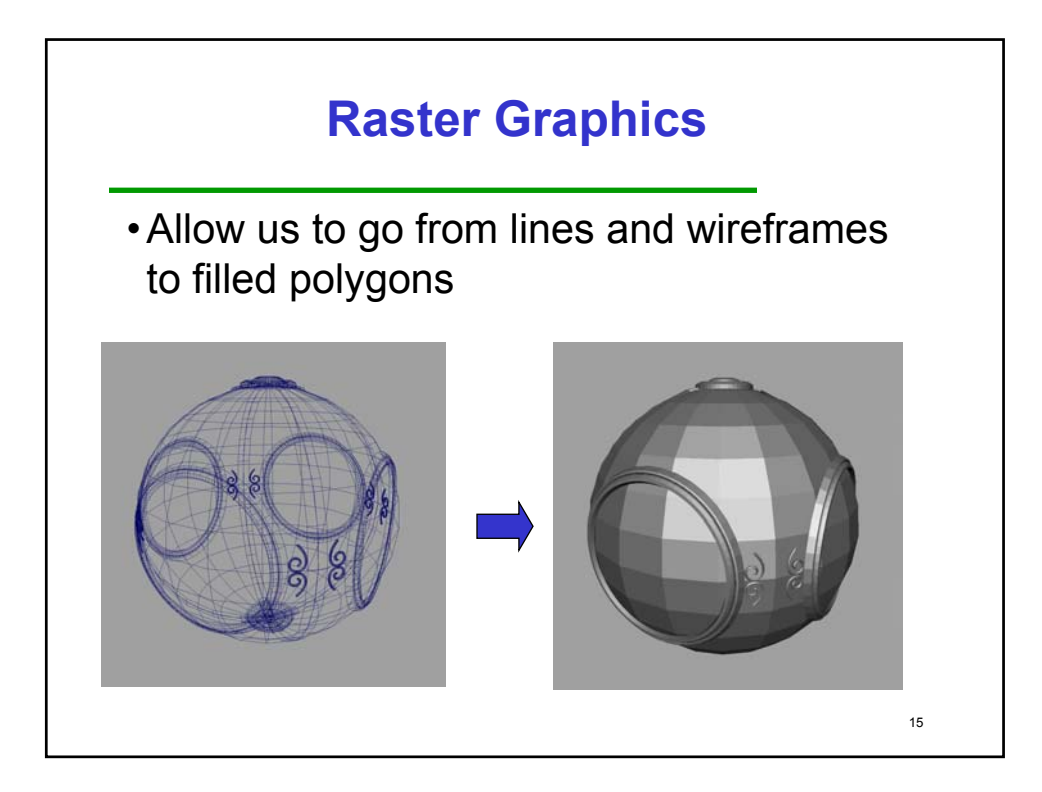

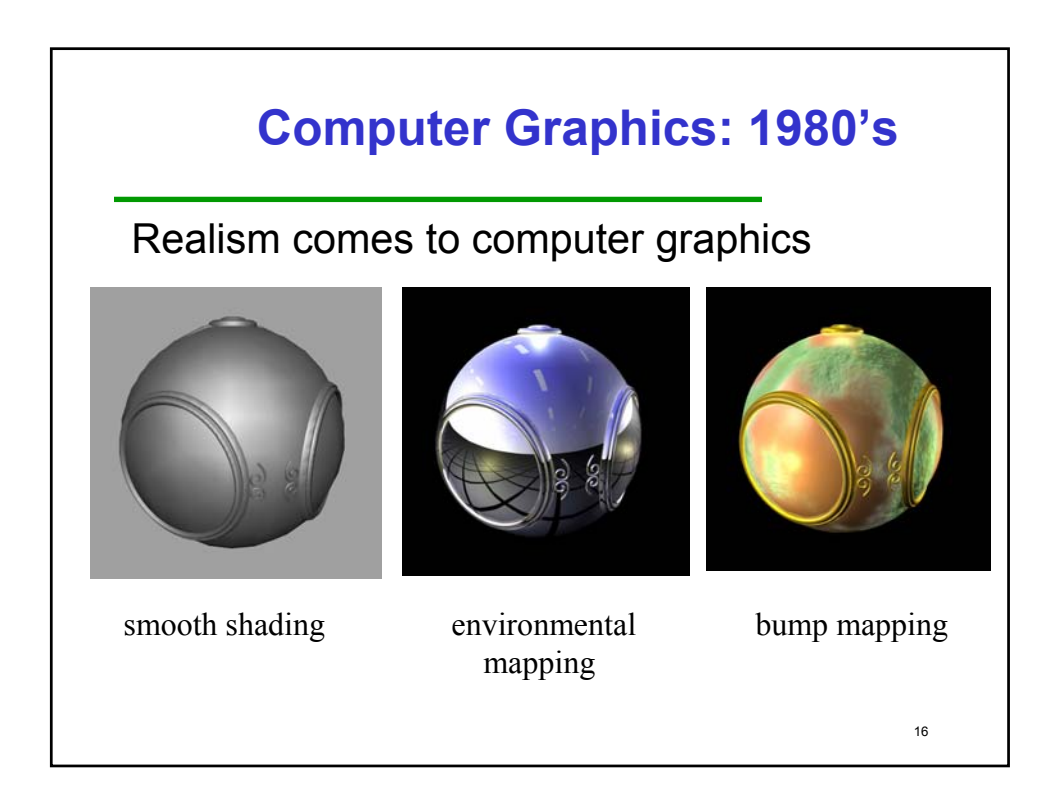

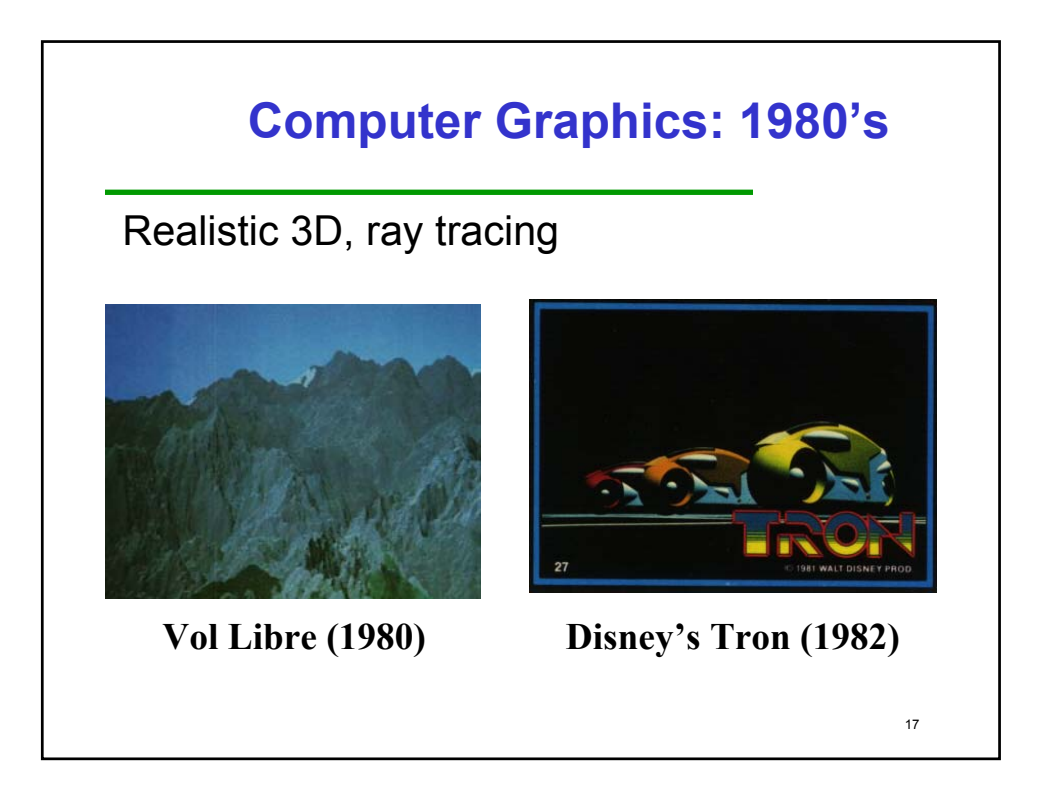

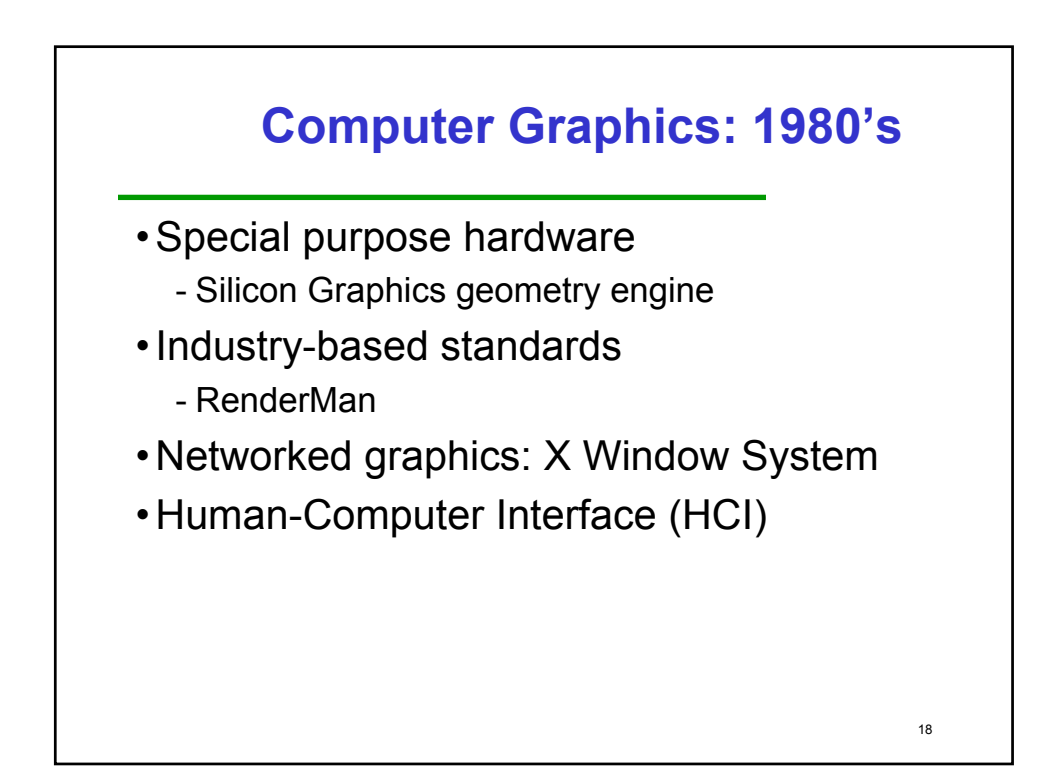

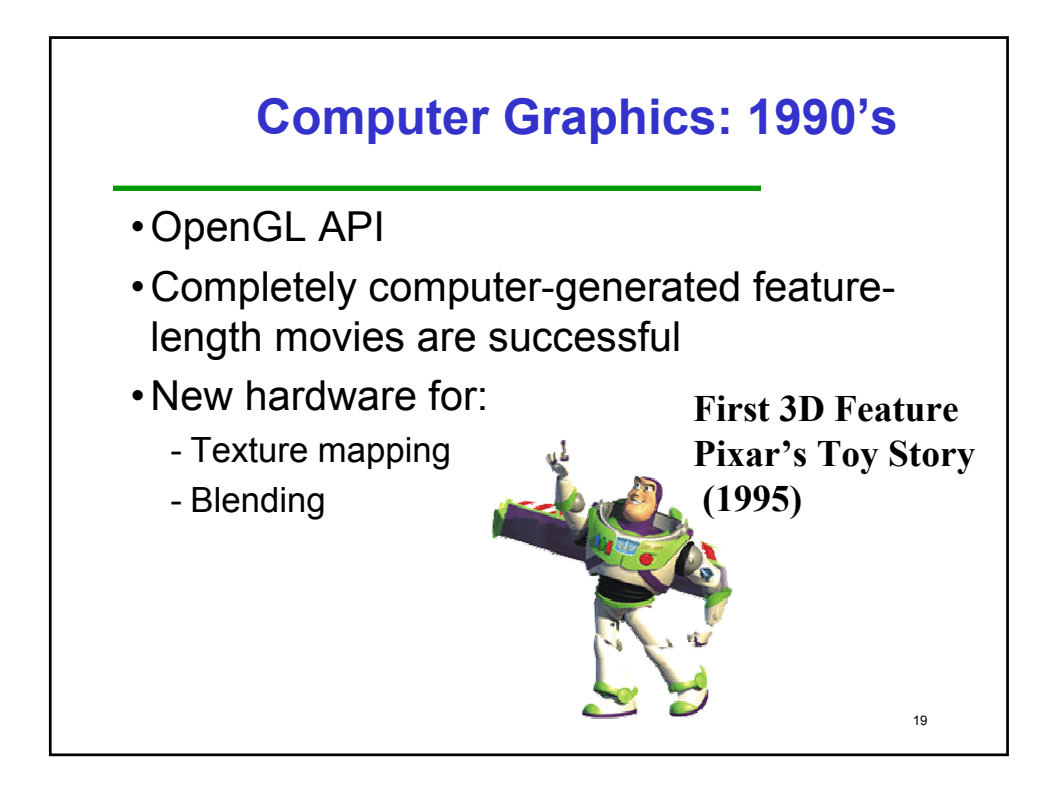

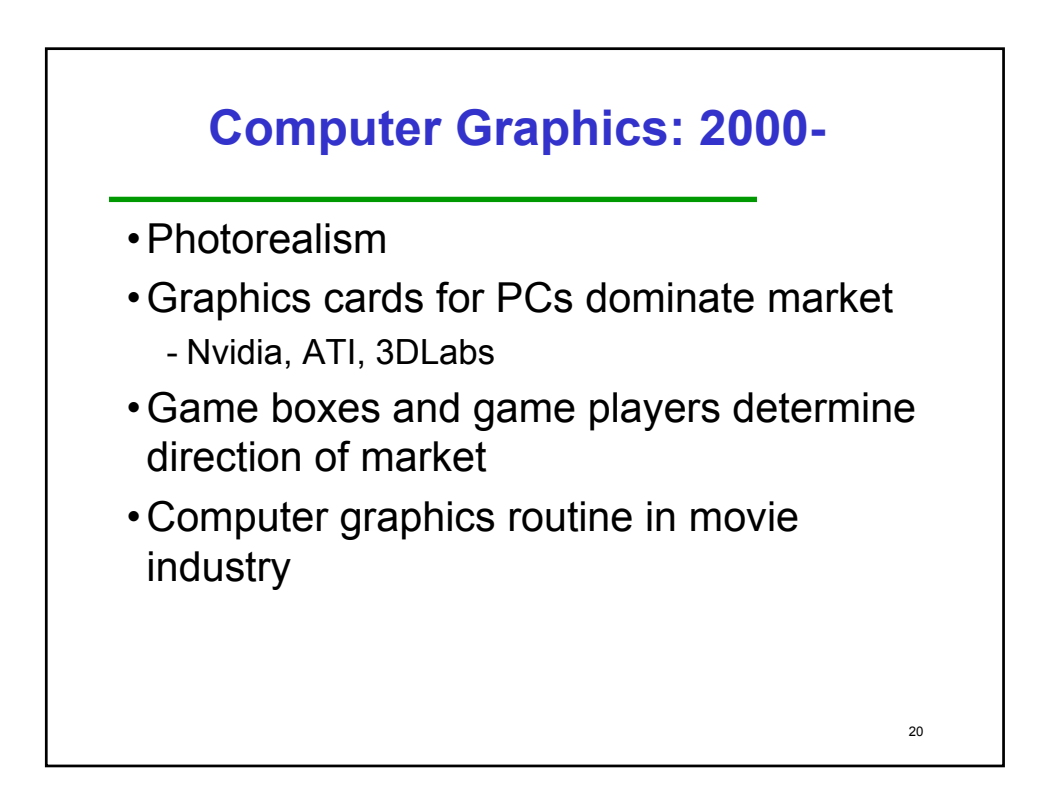

## **Computer Graphics: 2000-**

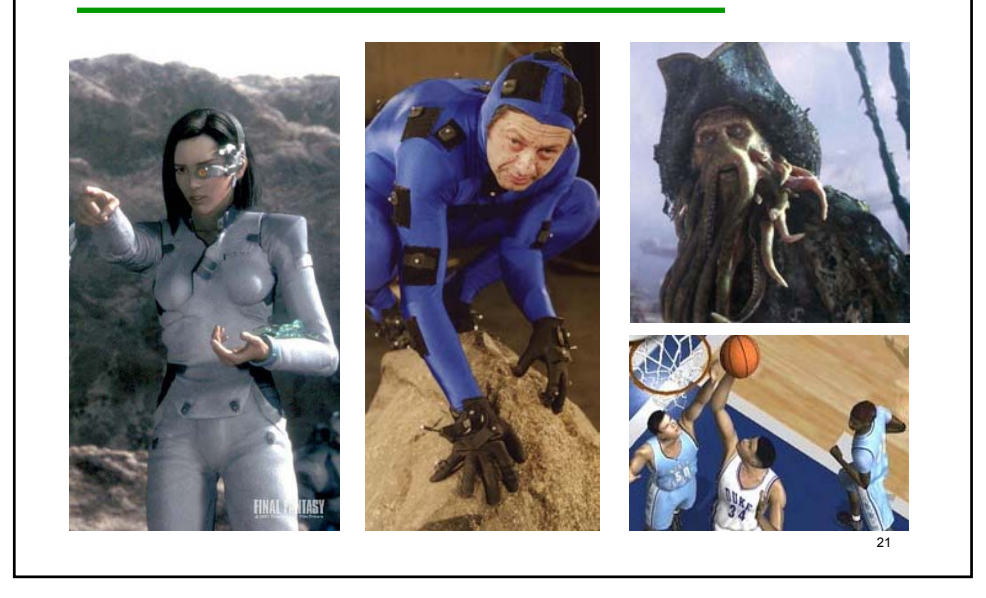

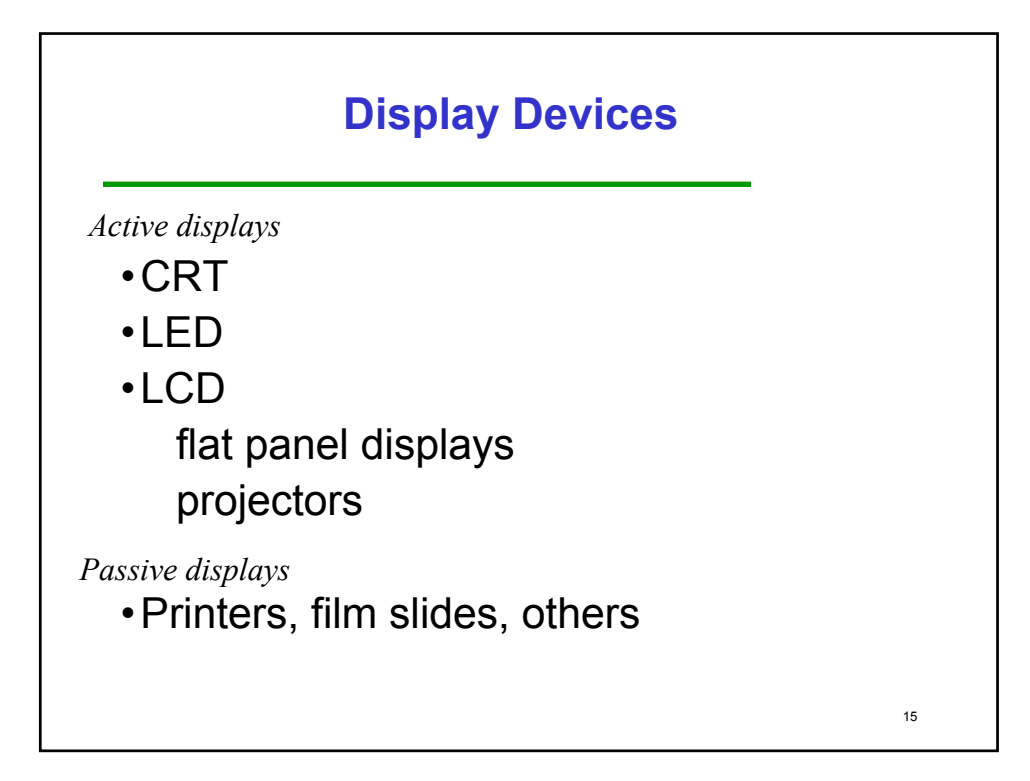

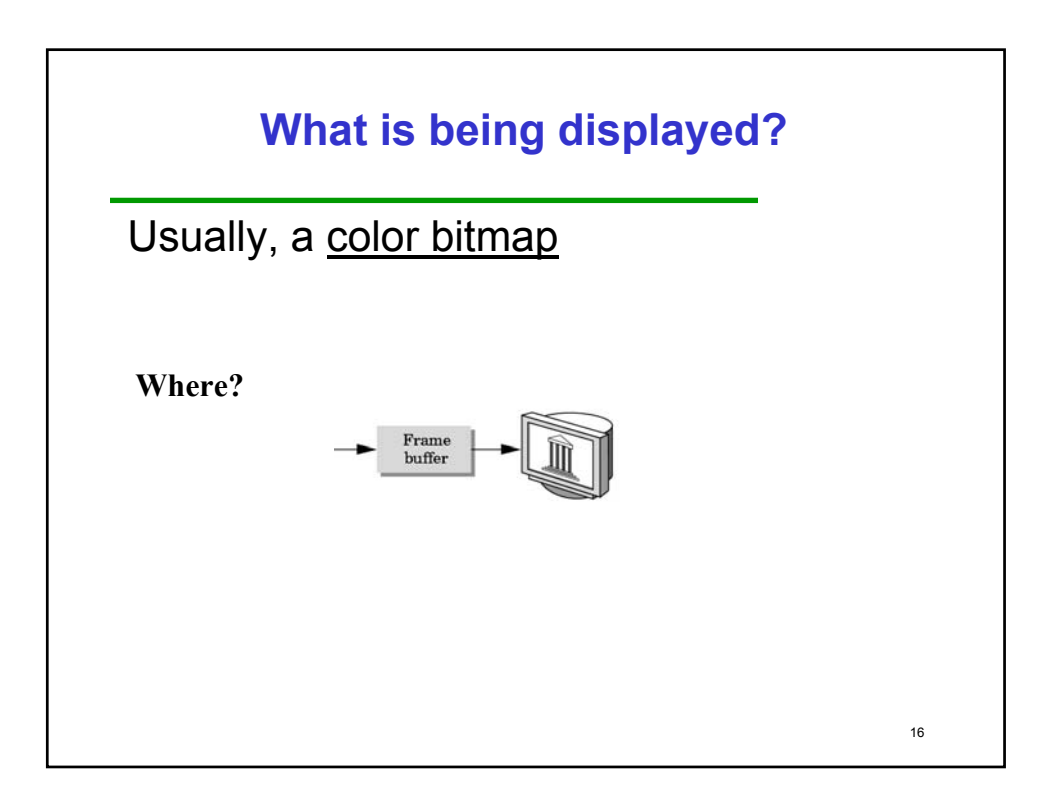

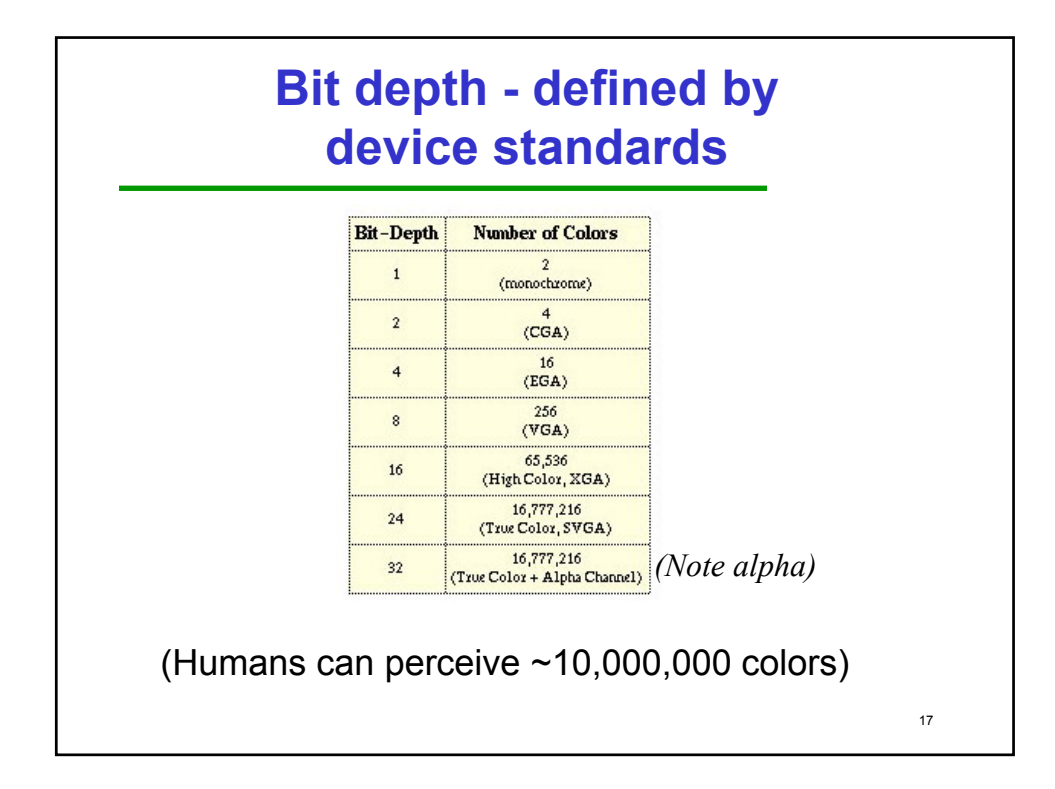

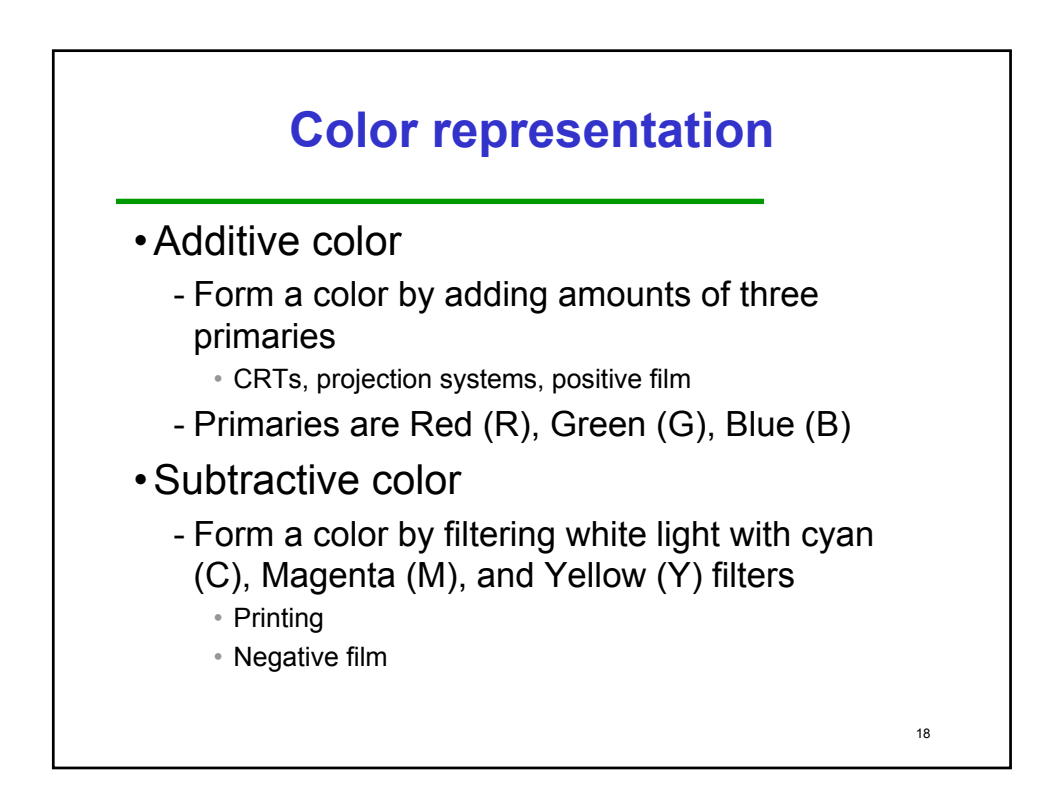

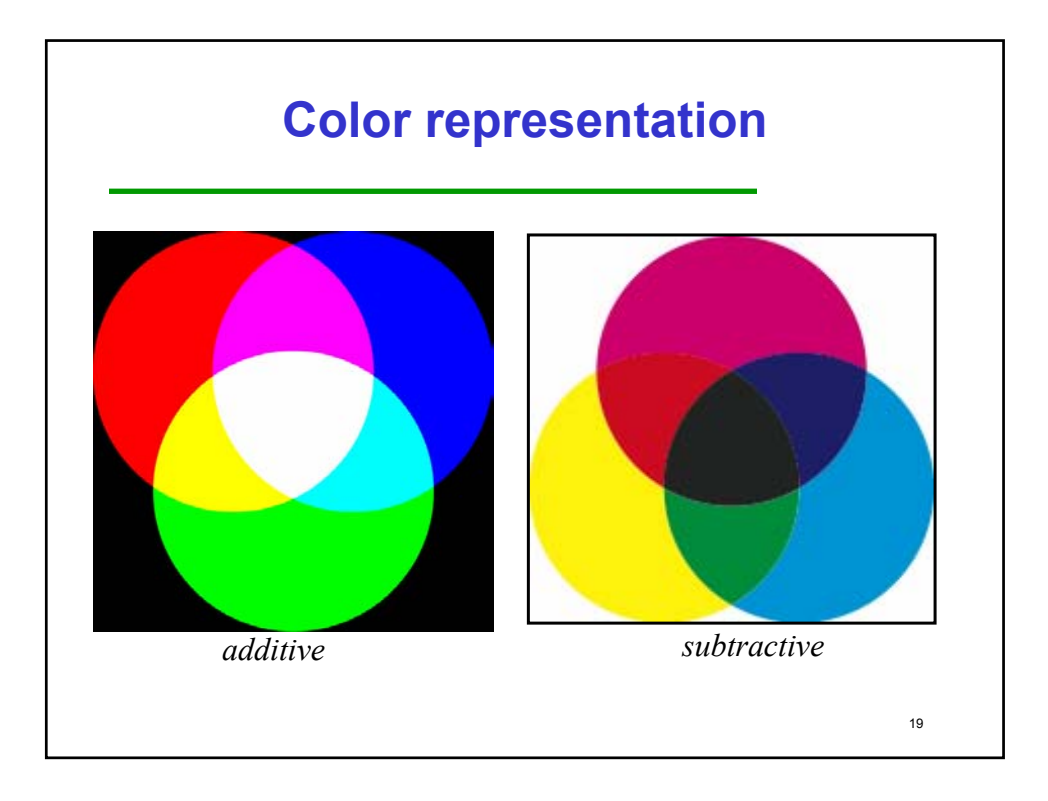

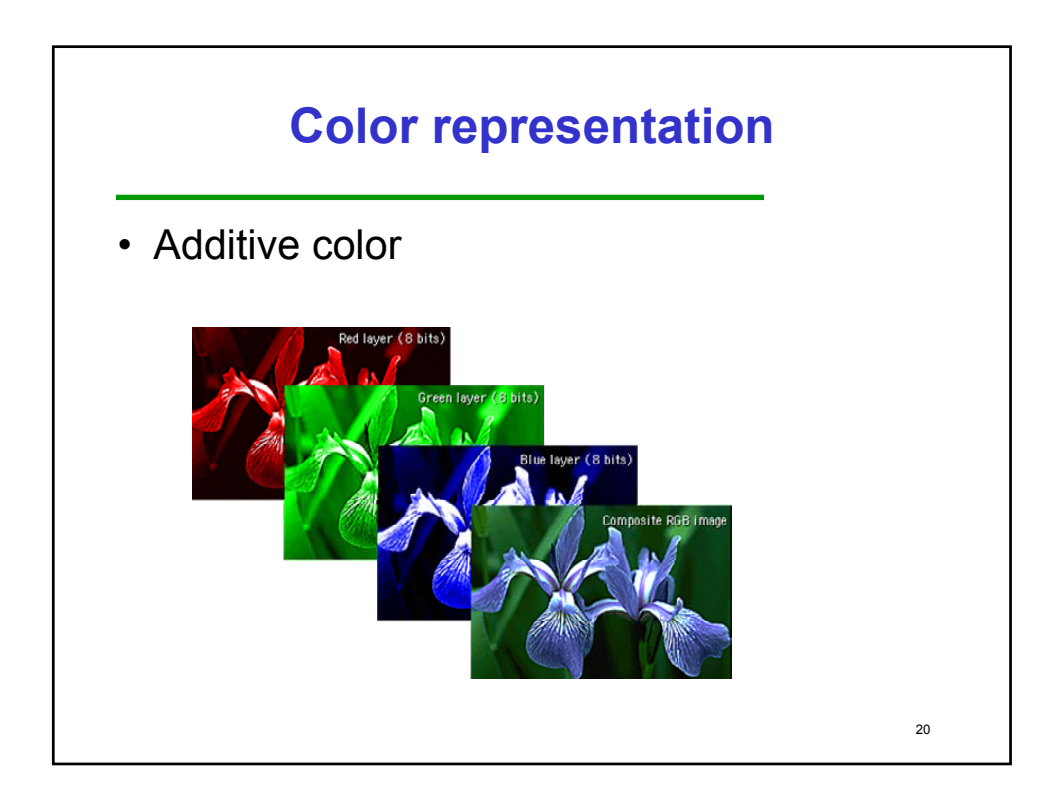

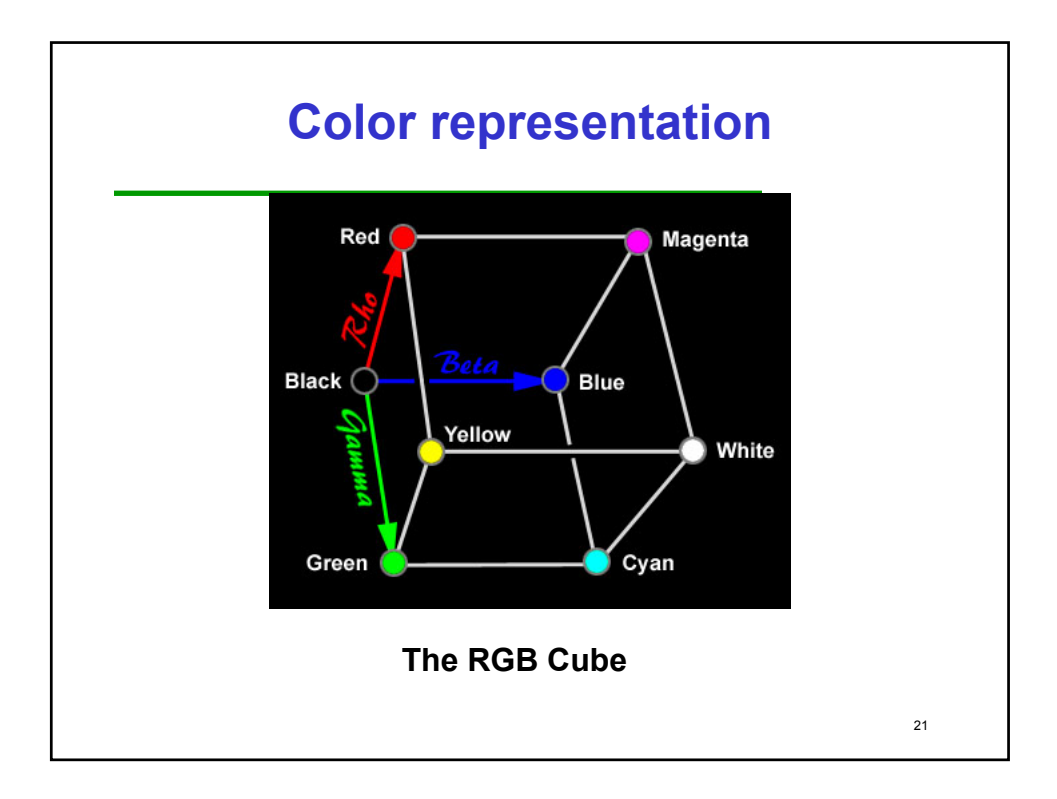

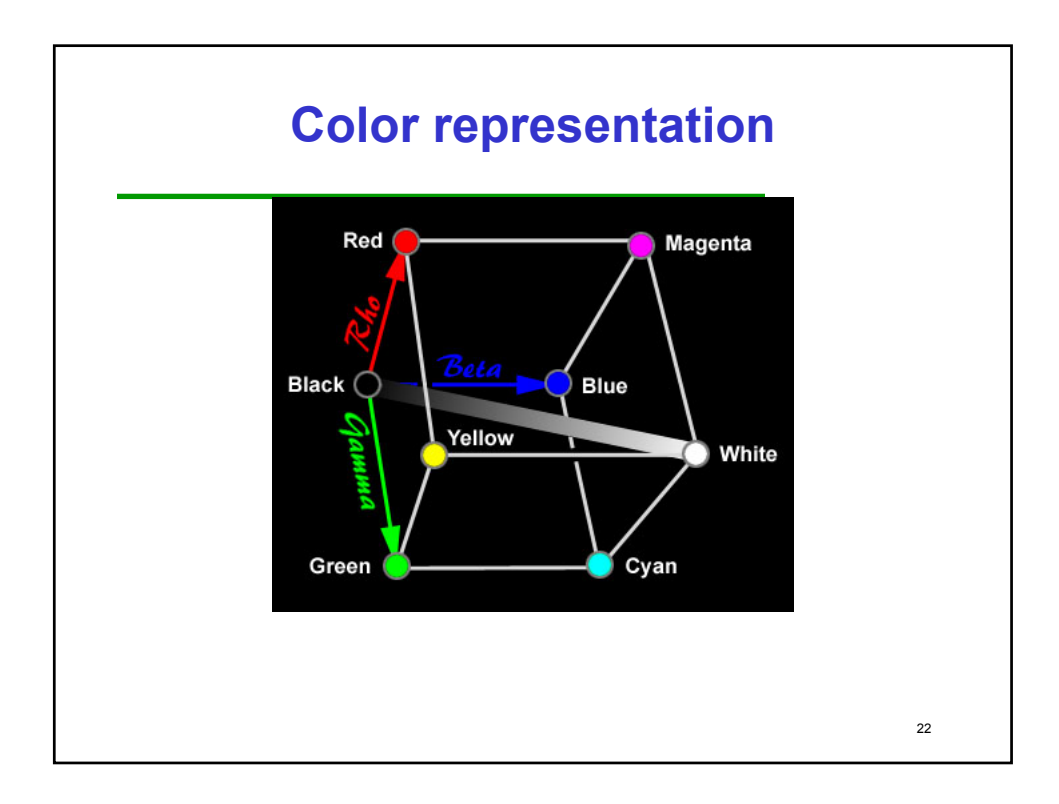

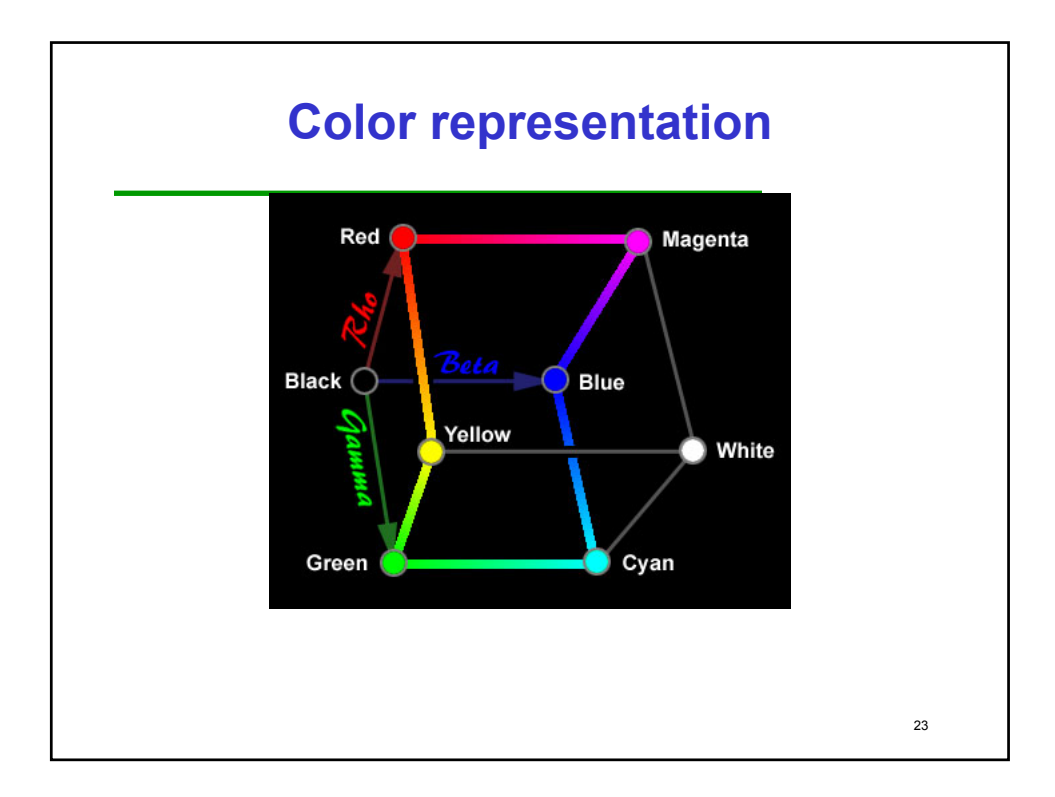

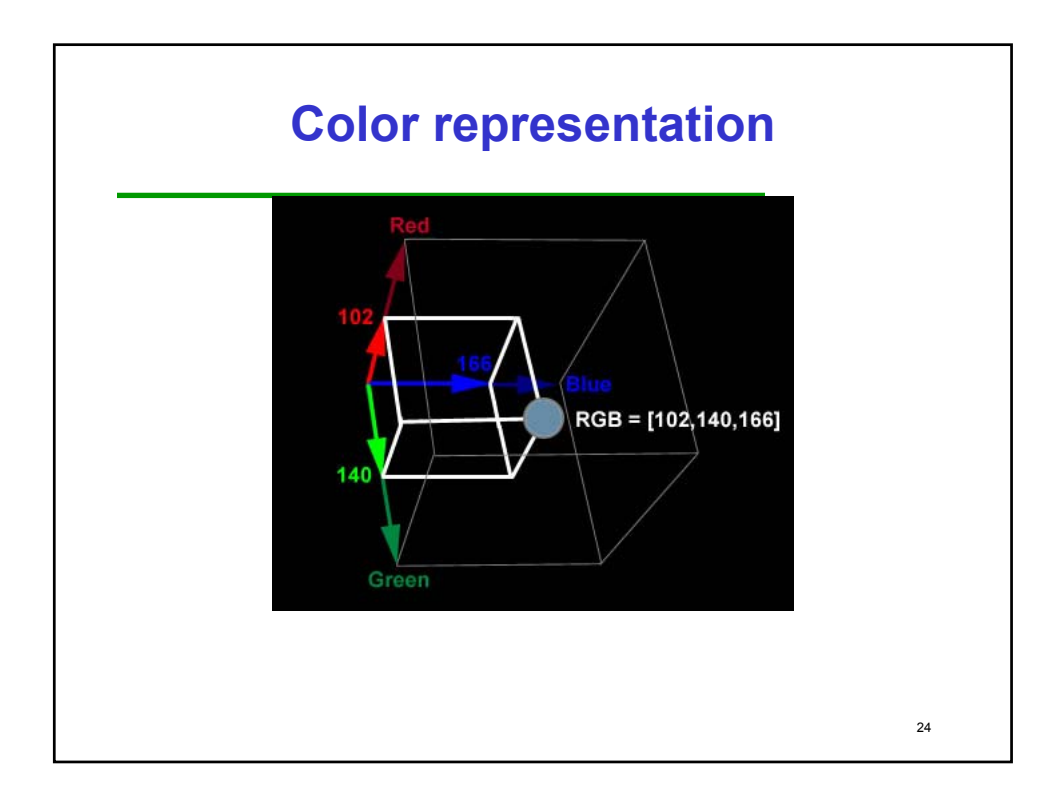

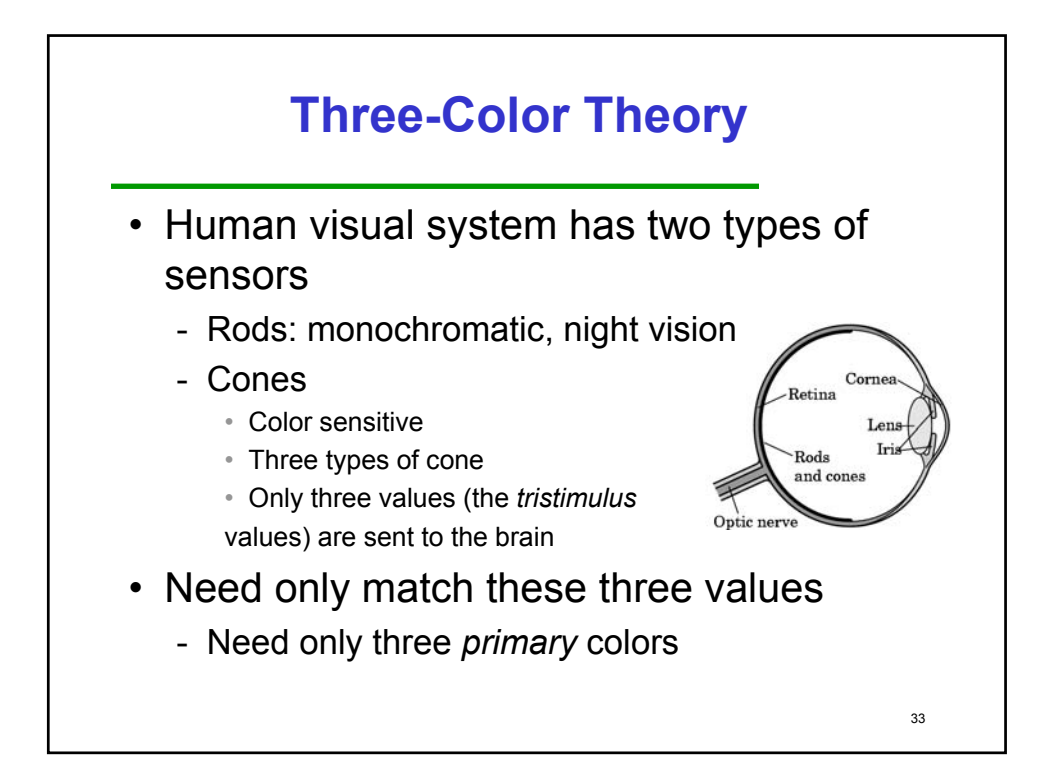

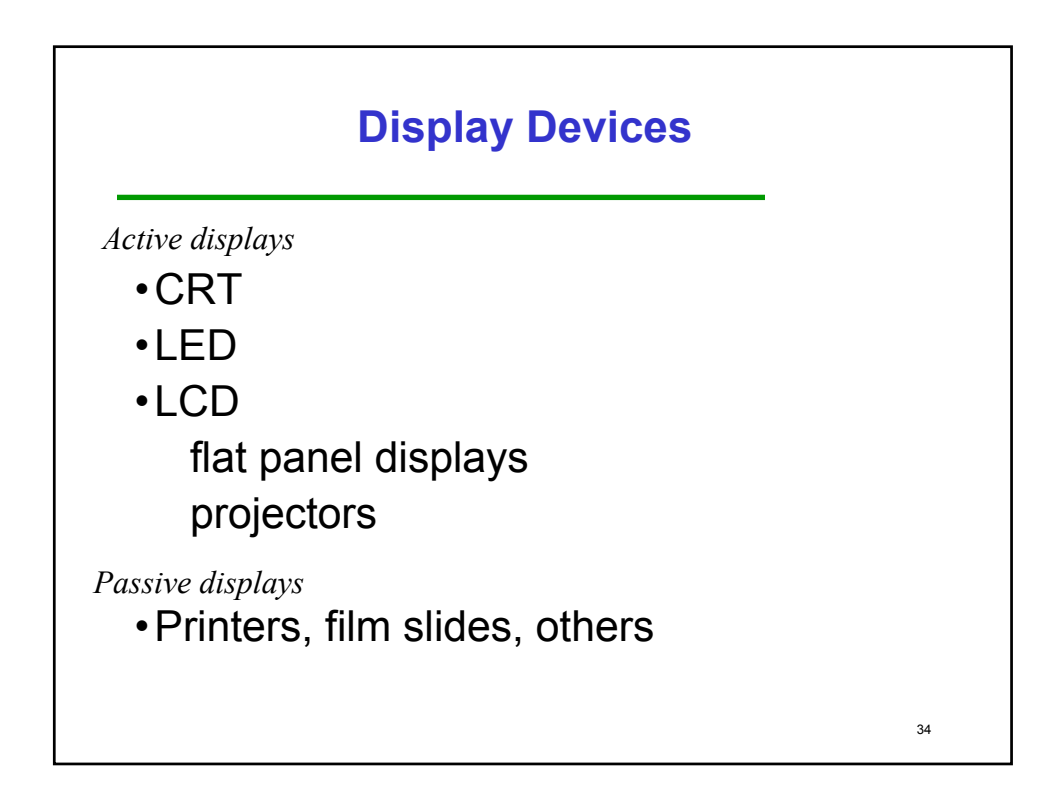

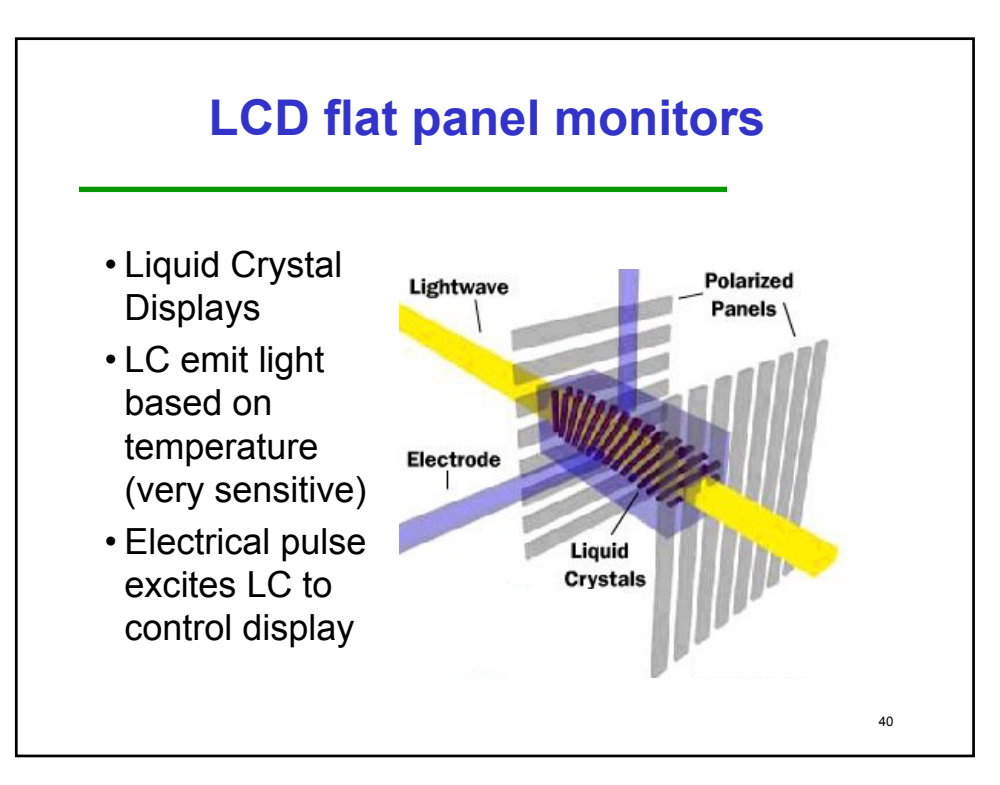

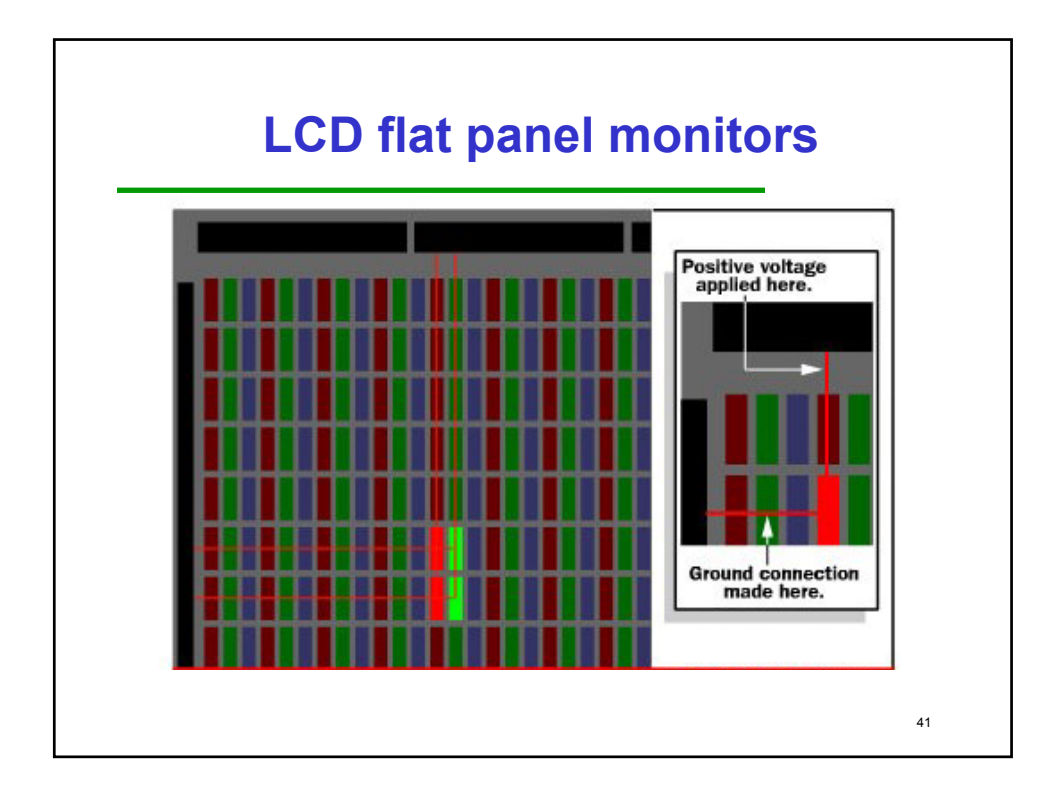

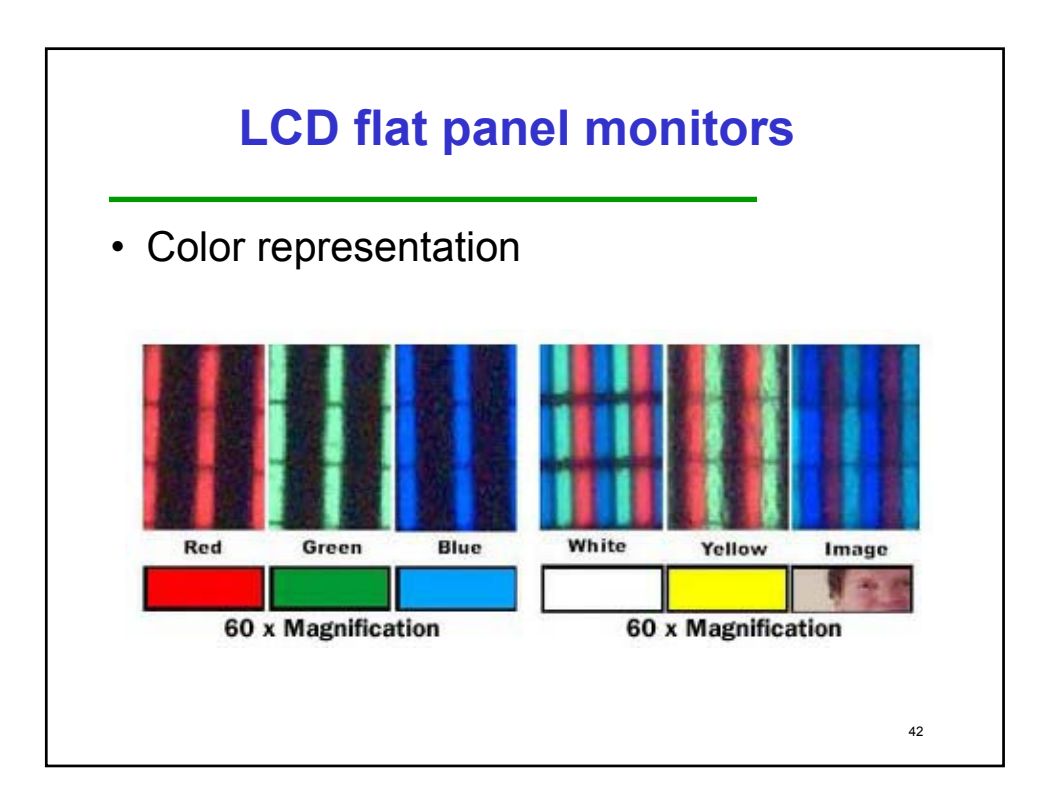

# **LCD projectors**

**Similar technology as LCD displays**

**Screen much smaller (~2in)**

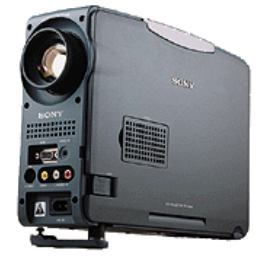

43

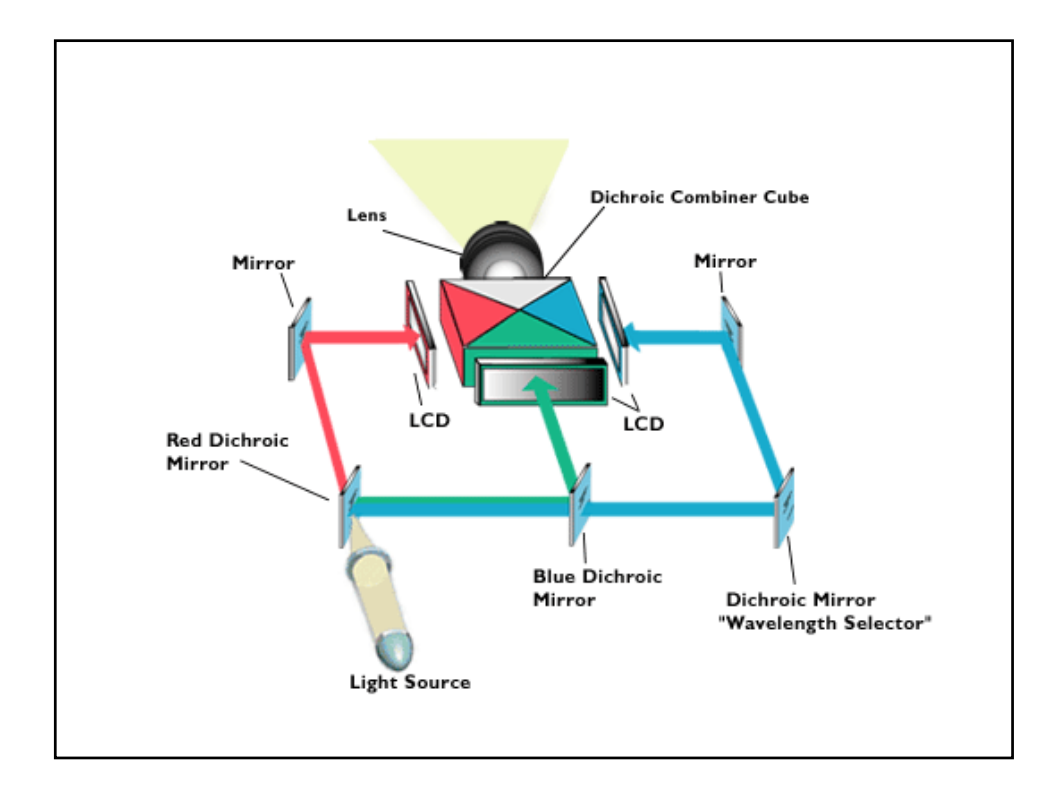

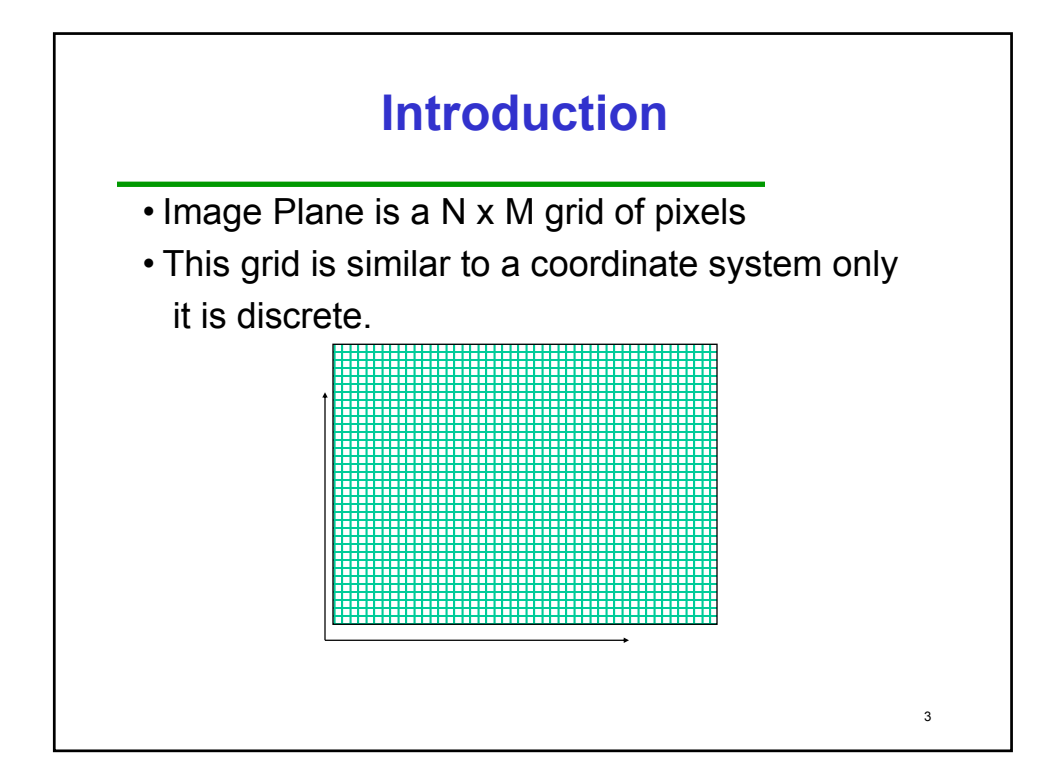

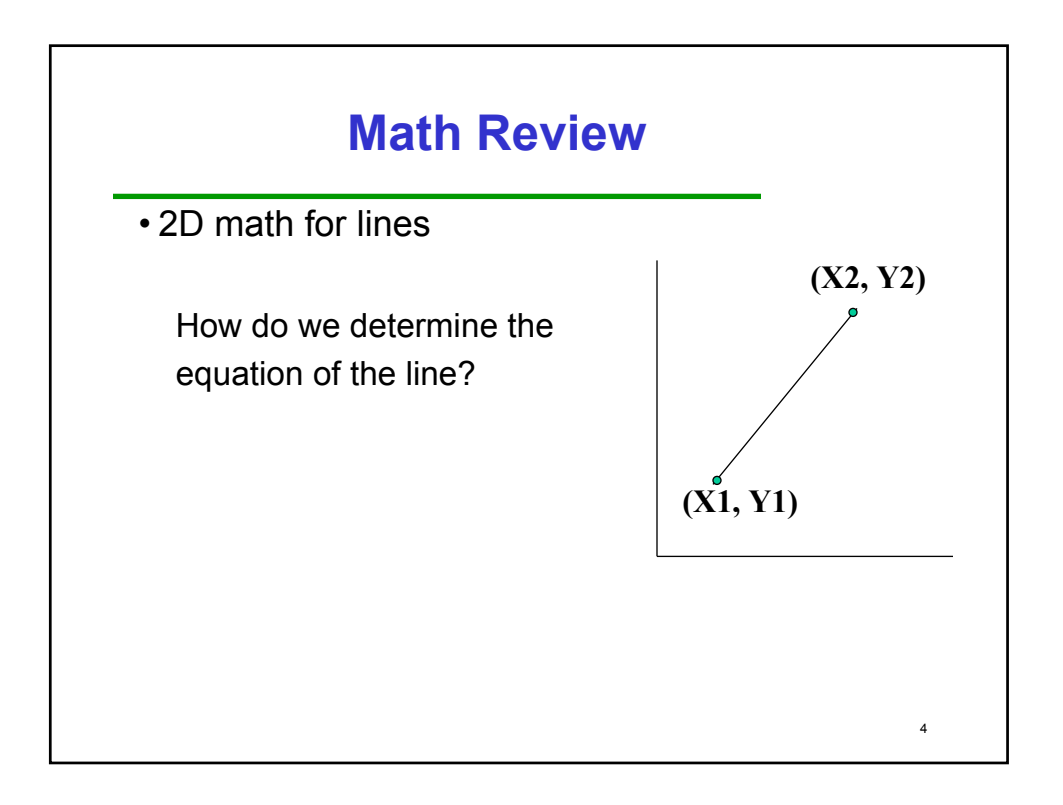

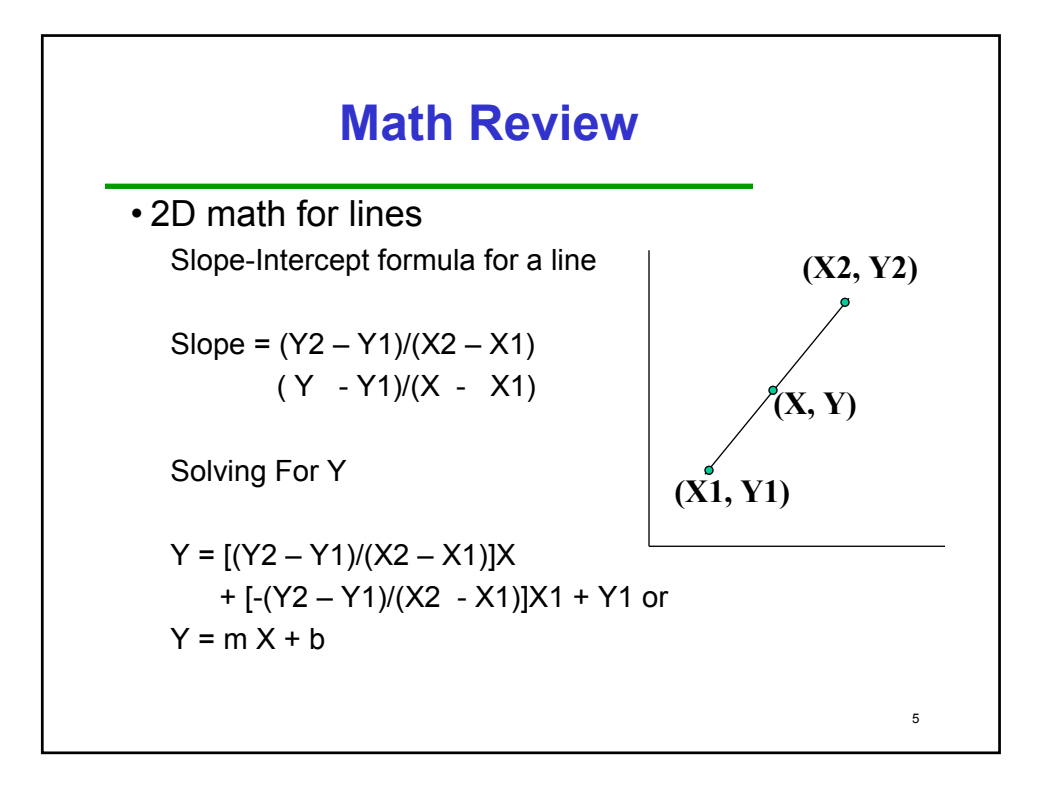

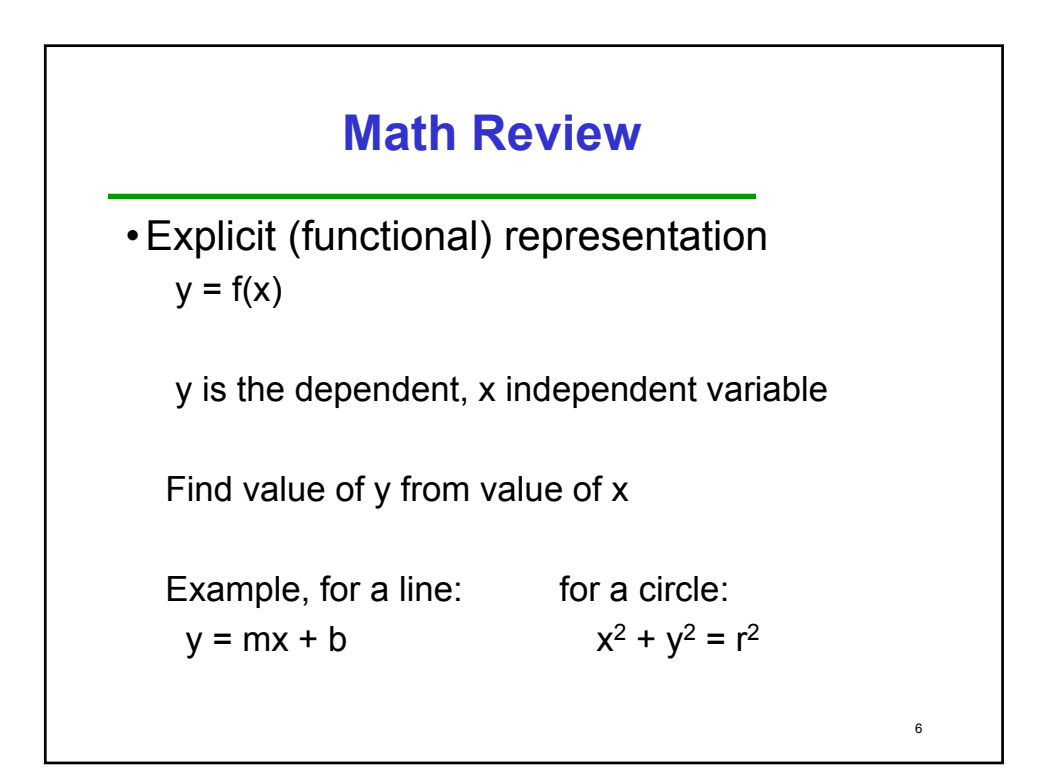

### **Math Review** • Implicit representation  $f(x,y) = 0$ Called a membership function, test value of  $(x,y)$ to see if it belongs to the curve x,y treated the same, axis invariant for a circle: Example, for a line:  $x^2 + y^2 - r^2 = 0$  $ax + by + c = 0$  $\overline{7}$

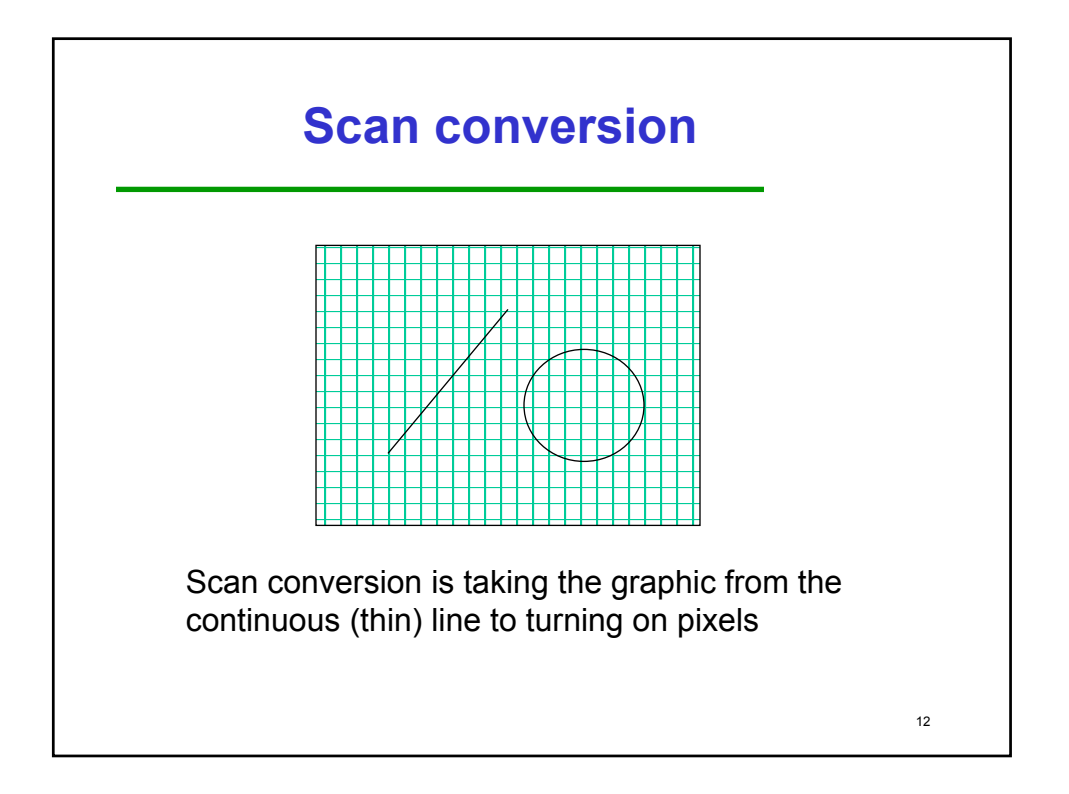

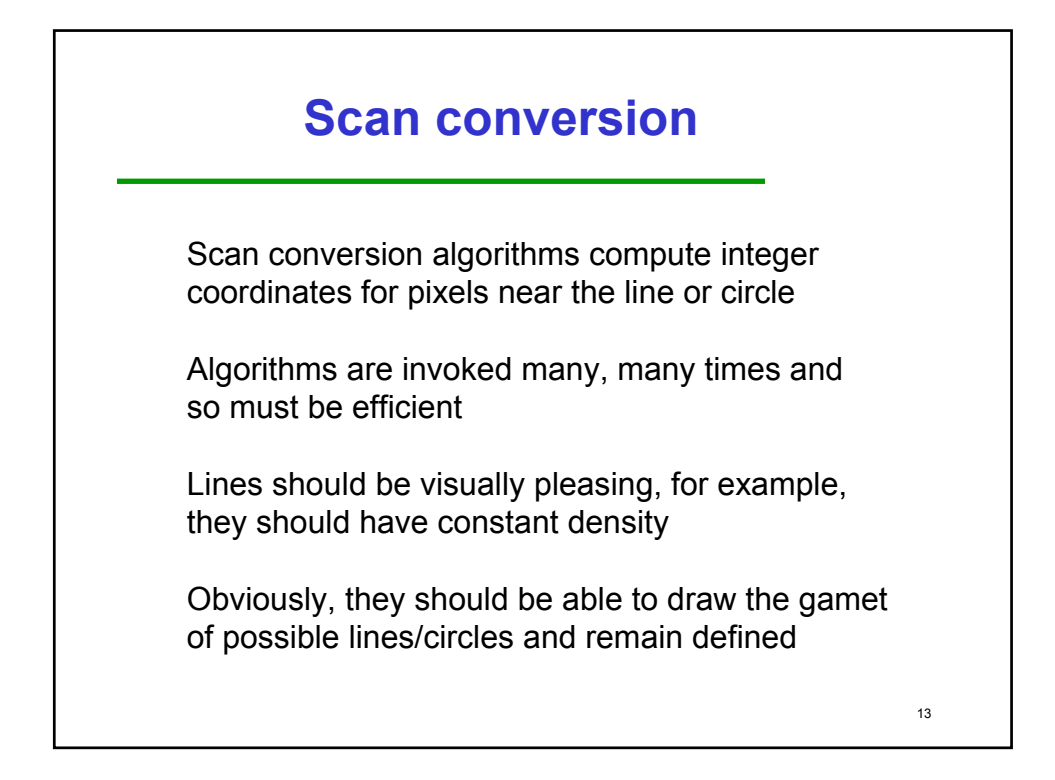

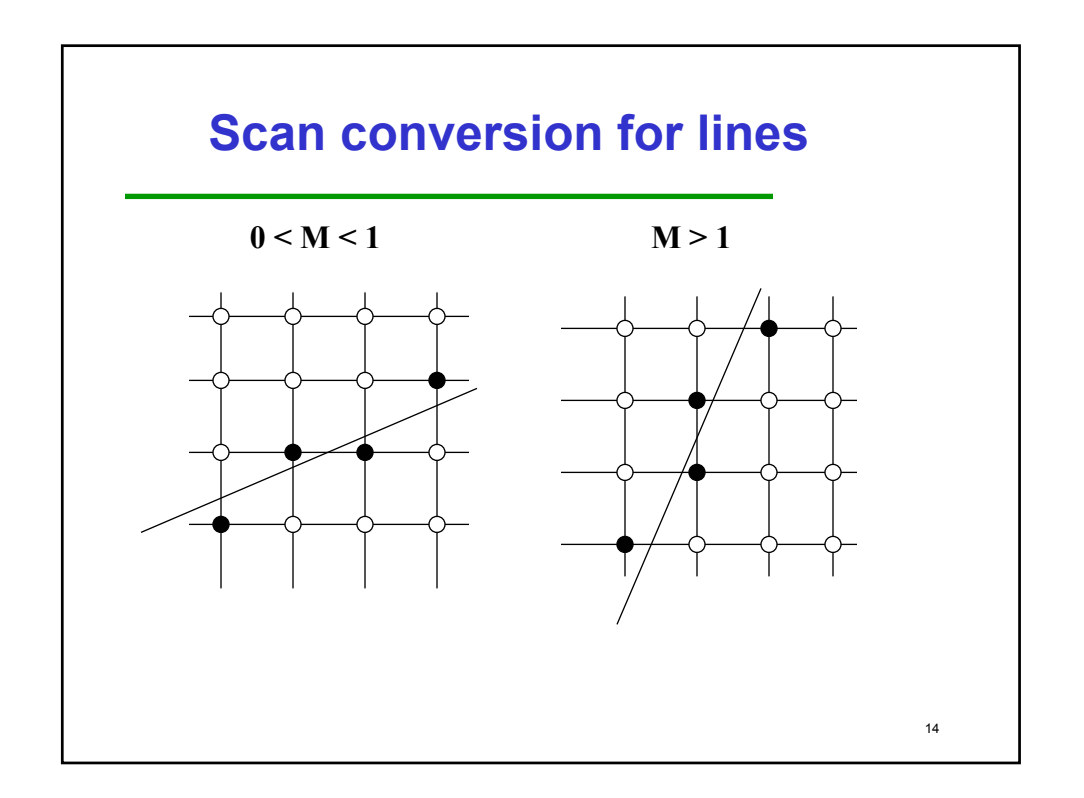

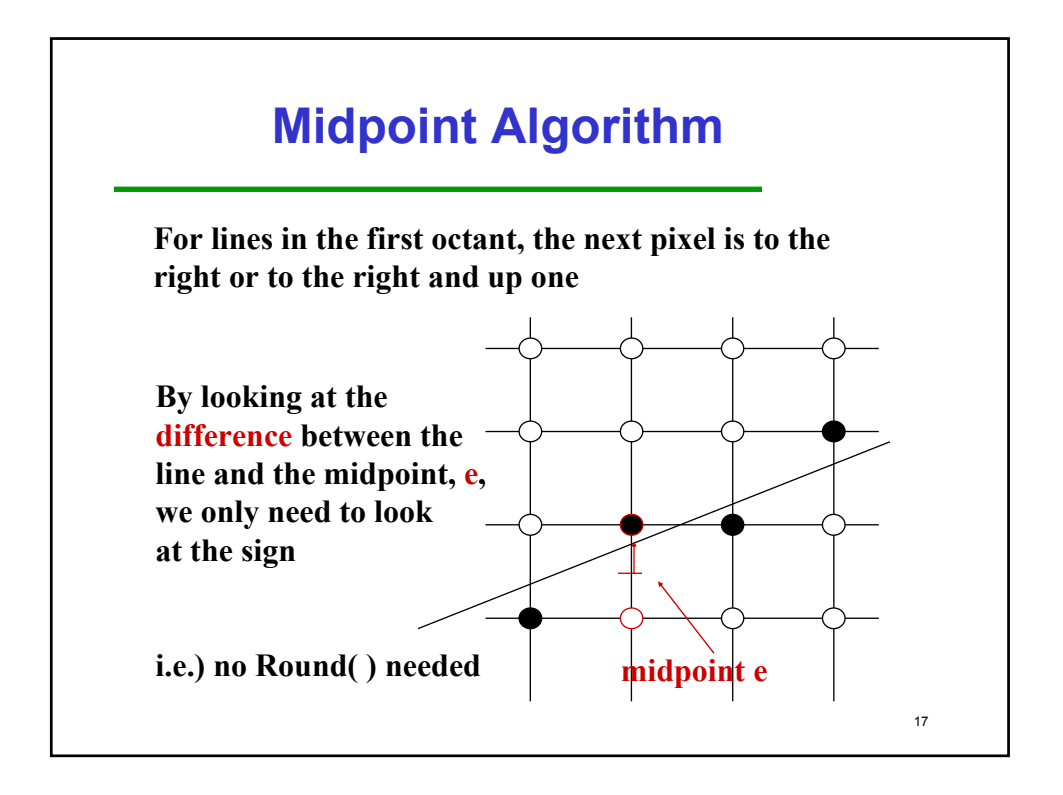

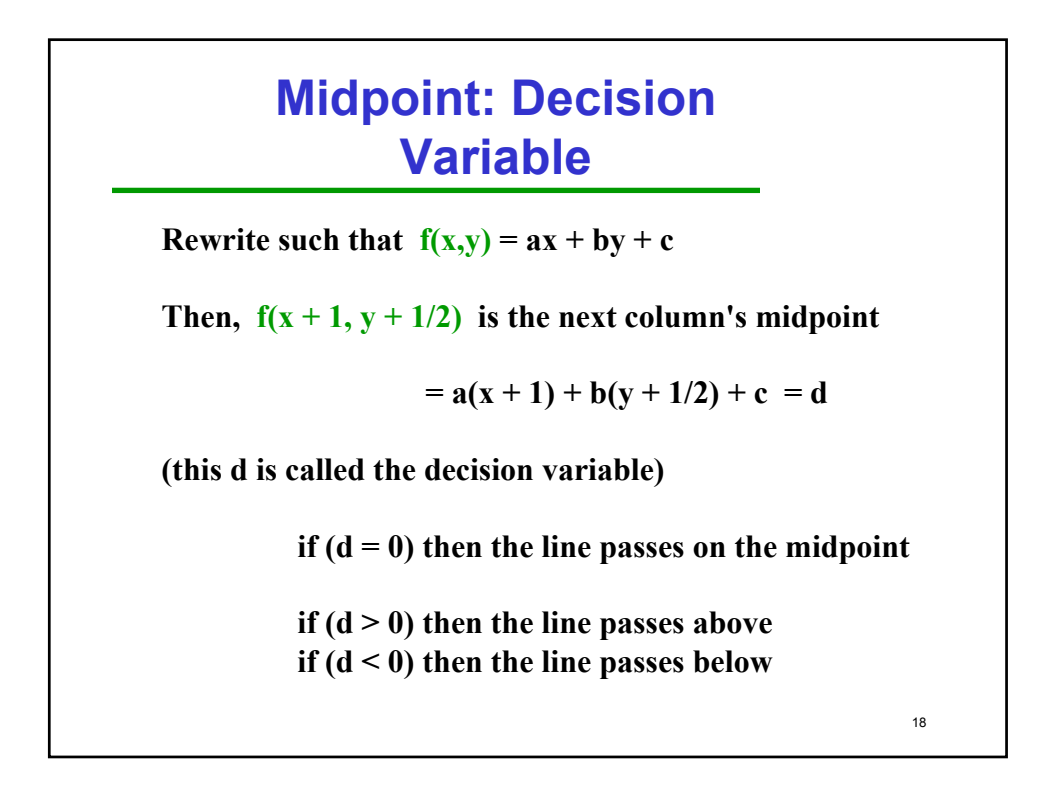